# COP 3330: Object-Oriented Programming Summer 2011

In Class Practice #1

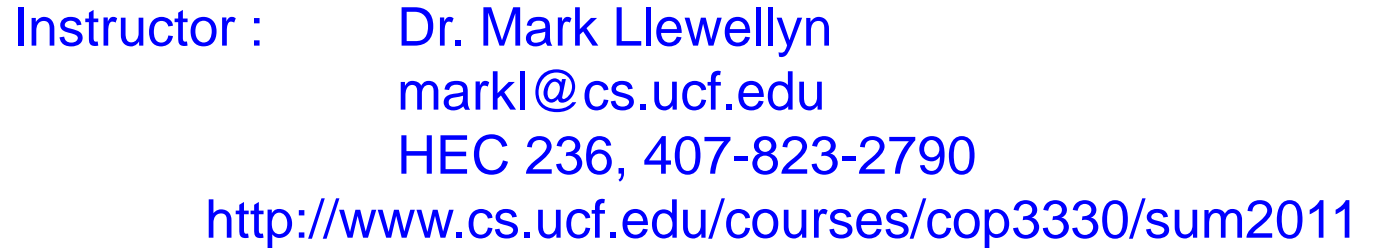

Department of Electrical Engineering and Computer Science Computer Science Division University of Central Florida

*COP 3330: In Class Practice #1 Page 1 © Dr. Mark Llewellyn*

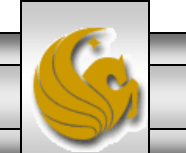

# In Class Practice #1

• Let's convert the UML class diagram shown below into an implemented Java class and use that class to illustrate the differences between class variables/methods and instance variables/methods.

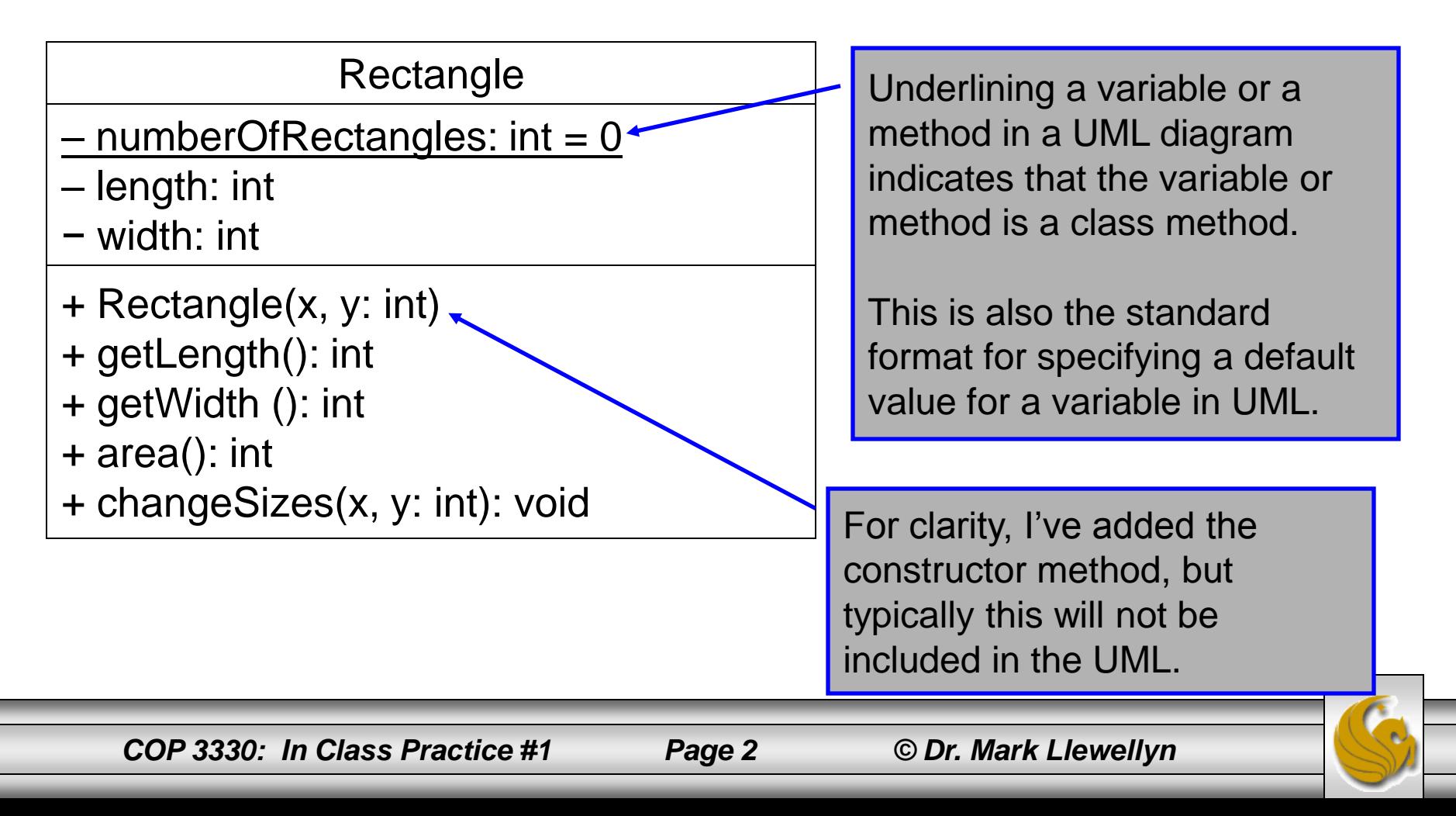

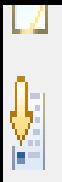

## Create the class and add the class characteristics

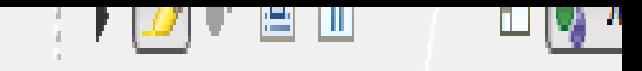

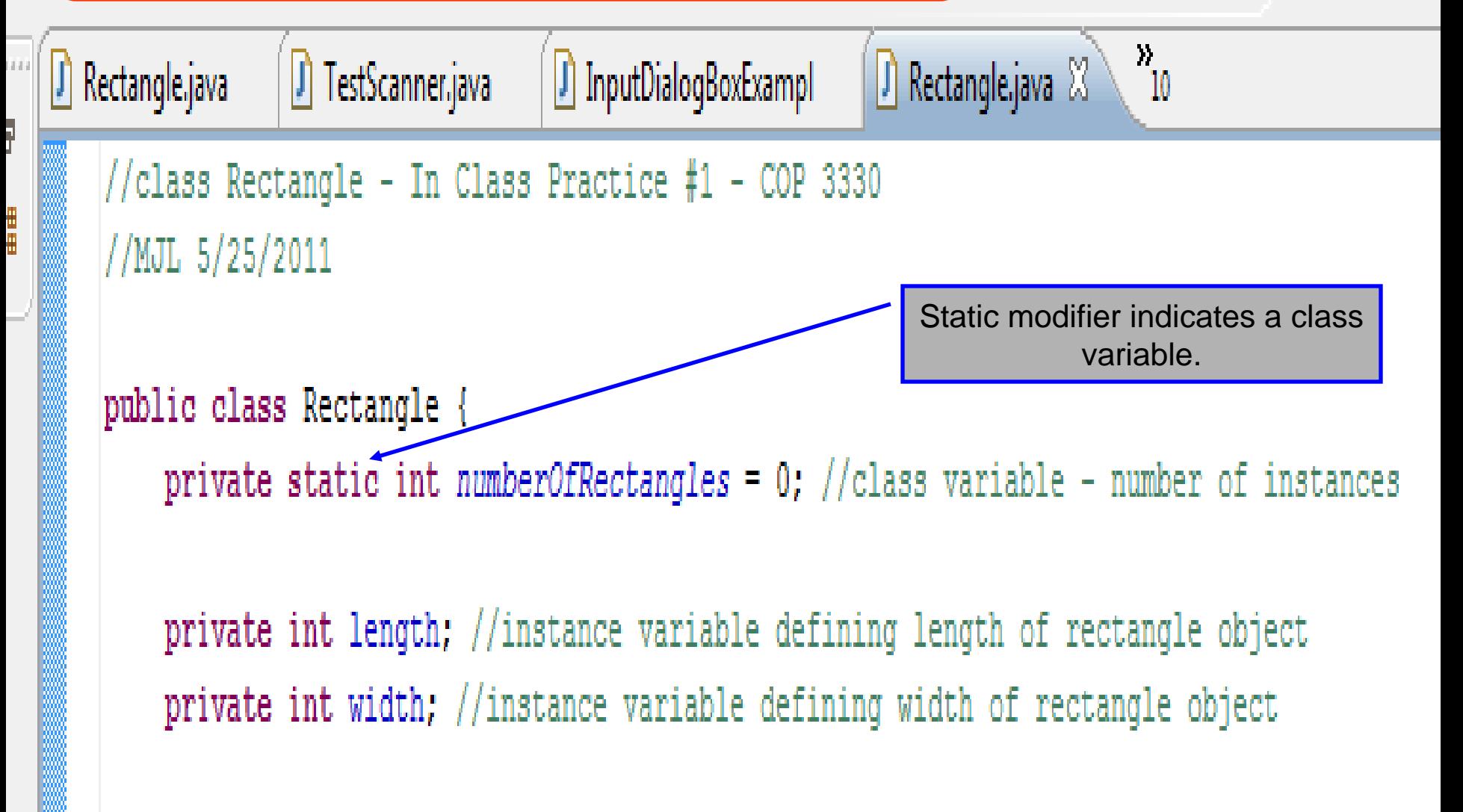

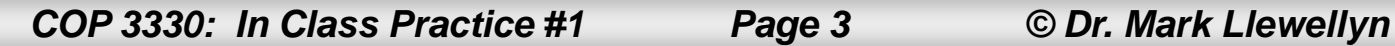

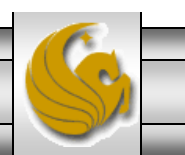

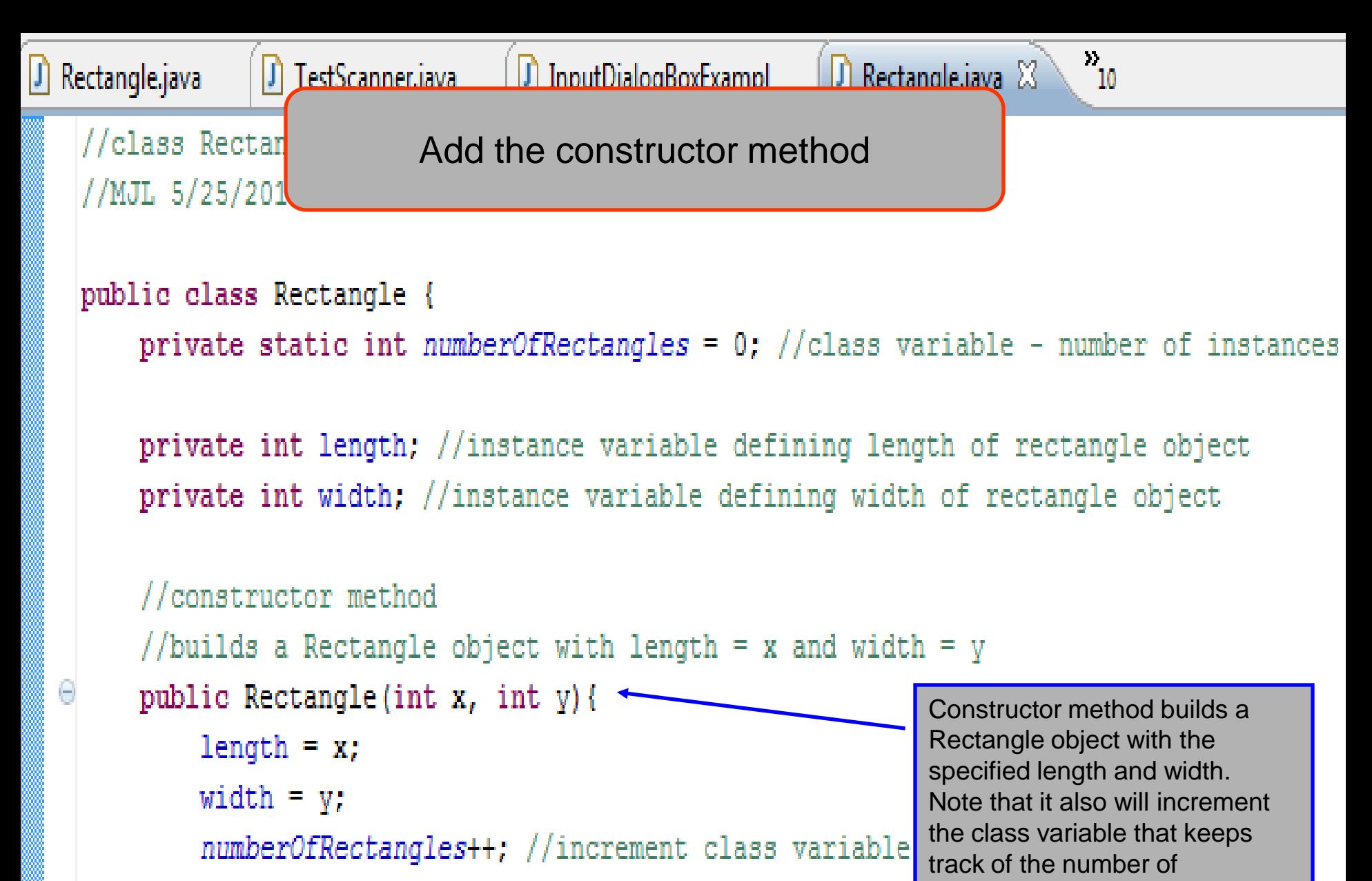

```
l//end constructor
```
Rectangle objects.

```
\Box TestScanner.java
                                                            \Box Rectangle.java \boxtimesJ Rectangle.java
                                    \boxed{\mathsf{J}} InputDialogBoxExampl
        //accessor method for length
  Θ
        public int getLength(){
                                             Add the remaining methodsreturn length;
        }//end getLength method
        //accessor method for width
  Θ
        public int getWidth(){
            return width:
        }//end getWidth method
        //method to determine the area of a rectangle object
        public int area(){
  پ
            return width * length;
        1//end area method
        //method to modify the dimensions of a rectangle object
        //x represents length attribute, y represents width attribute
  Θ
        public void changeSizes(int x, int y){
            length = x;width = v;
        }//end changeSizes method
                                   ana.
```
*COP 3330: In Class Practice #1 Page 5 © Dr. Mark Llewellyn*

 $\mathcal{F}$ 

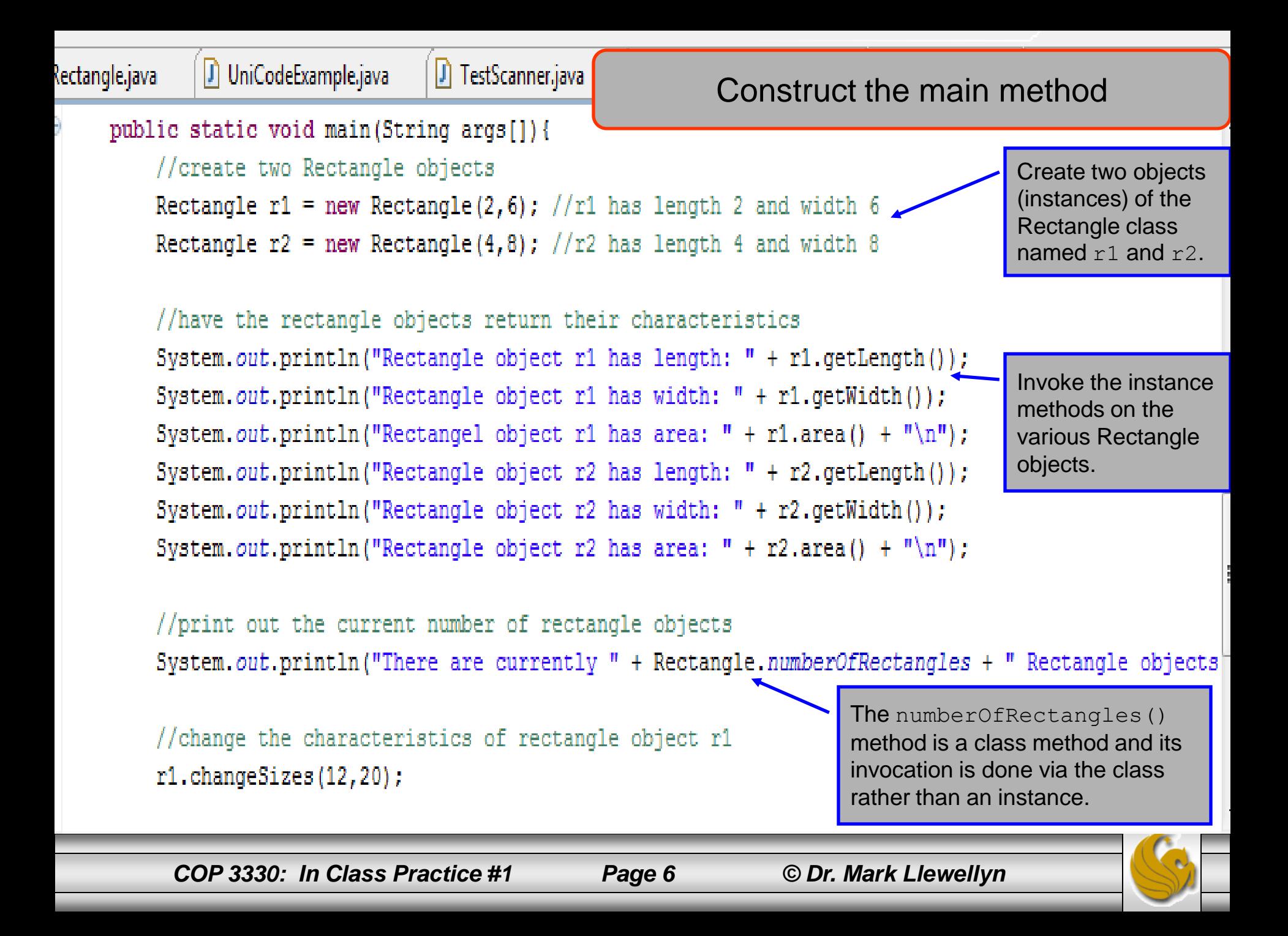

```
\boxminus Console \boxtimesE.
                                                      Execute the program<terminated> Rectangle (1) [Java Application] C:\Program f
愇
   Rectangle object r1 has length: 2
   Rectangle object r1 has width: 6
   Rectangel object r1 has area: 12
   Rectangle object r2 has length: 4
   Rectangle object r2 has width: 8
   Rectangle object r2 has area: 32
   There are currently 2 Rectangle objects.
   Rectangle object r1 has length: 12
   Rectangle object r1 has width: 20
   Rectangel object r1 has area: 240
   Rectangle object r2 has length: 4
   Rectangle object r2 has width: 14
   Rectangle object r2 has area: 56
```
*COP 3330: In Class Practice #1 Page 7 © Dr. Mark Llewellyn*

日

Why the output looks like it does. . .

```
public static void main (String args []) {
```
//create two Rectangle objects

```
Rectangle r1 = new Rectangle(2,6); //r1 has length 2 and width 6
Rectangle r2 = new Rectangle(4,8); //r2 has length 4 and width 8
```
//have the rectangle objects return their characteristics System.out.println("Rectangle object r1 has length: " + r1.getLength()); System.out.println("Rectangle object r1 has width: " + r1.getWidth()); System.out.println("Rectangel object r1 has area: " + r1.area() + "\n"); System.out.println("Rectangle object r2 has length: " + r2.getLength()); System.out.println("Rectangle object r2 has width: " + r2.getWidth()); System.out.println("Rectangle object r2 has area: " + r2.area() + "\n");

## 目 Console 8

4

<terminated> Rectangle (1) [Java Application] C:\Prog Rectangle object r1 has length: 2 Rectangle object r1 has width: 6 Rectangel object r1 has area: 12

Rectangle object r2 has length: 4 Rectangle object r2 has width: 8 Rectangle object r2 has area: 32

### First part of the output:

The constructor method created two Rectangle objects named r1 and r2.

When r1 was created the numberOfRectangles static variable was incremented to 1. When r2 was created the numberOfRectangles static variable was incremented to 2.

Then the accessor methods getLength() and getWidth() , and the getArea() method were invoked on each of the objects.

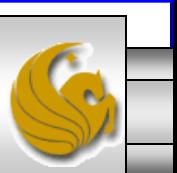

*COP 3330: In Class Practice #1 Page 8 © Dr. Mark Llewellyn*

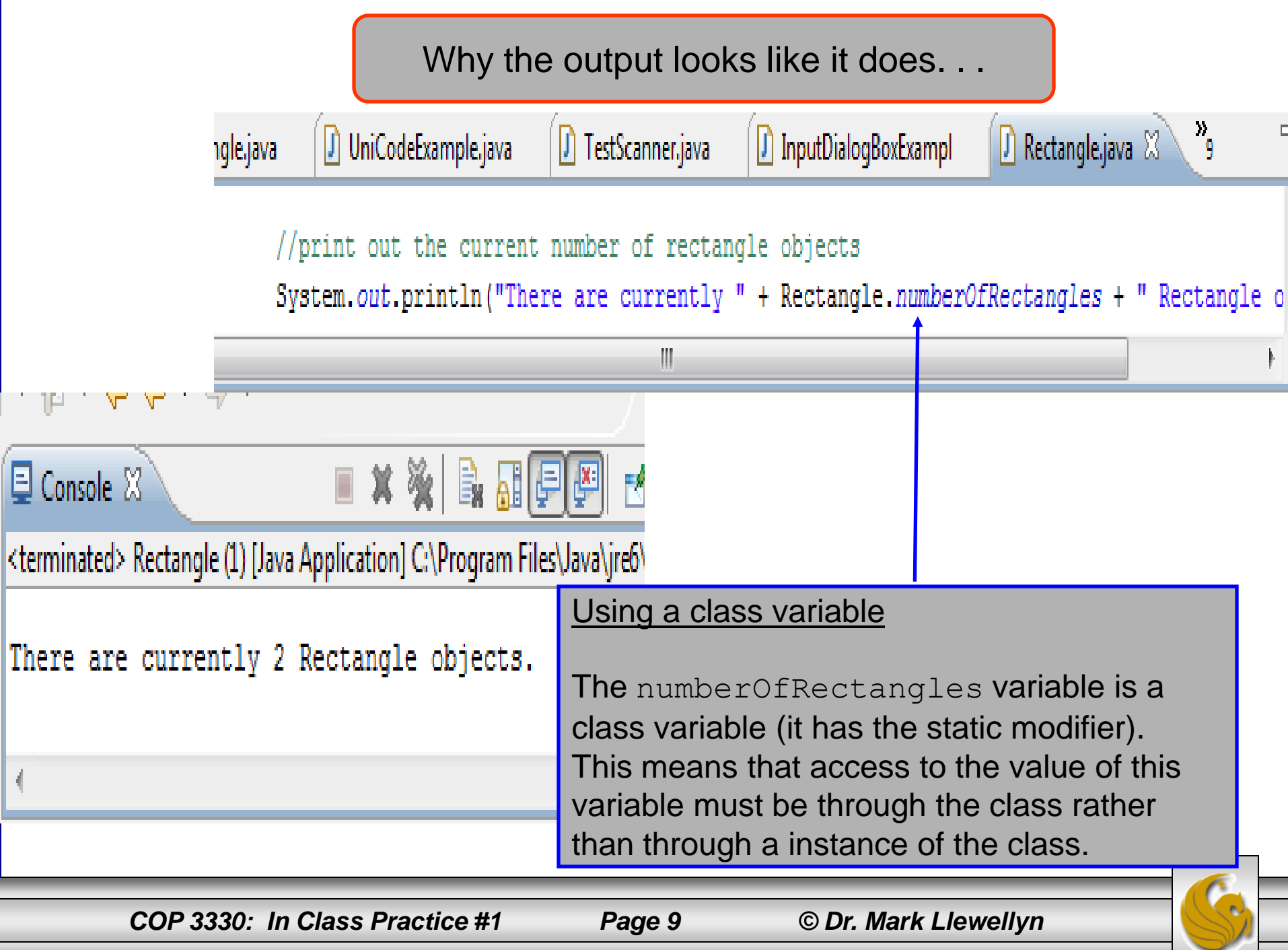

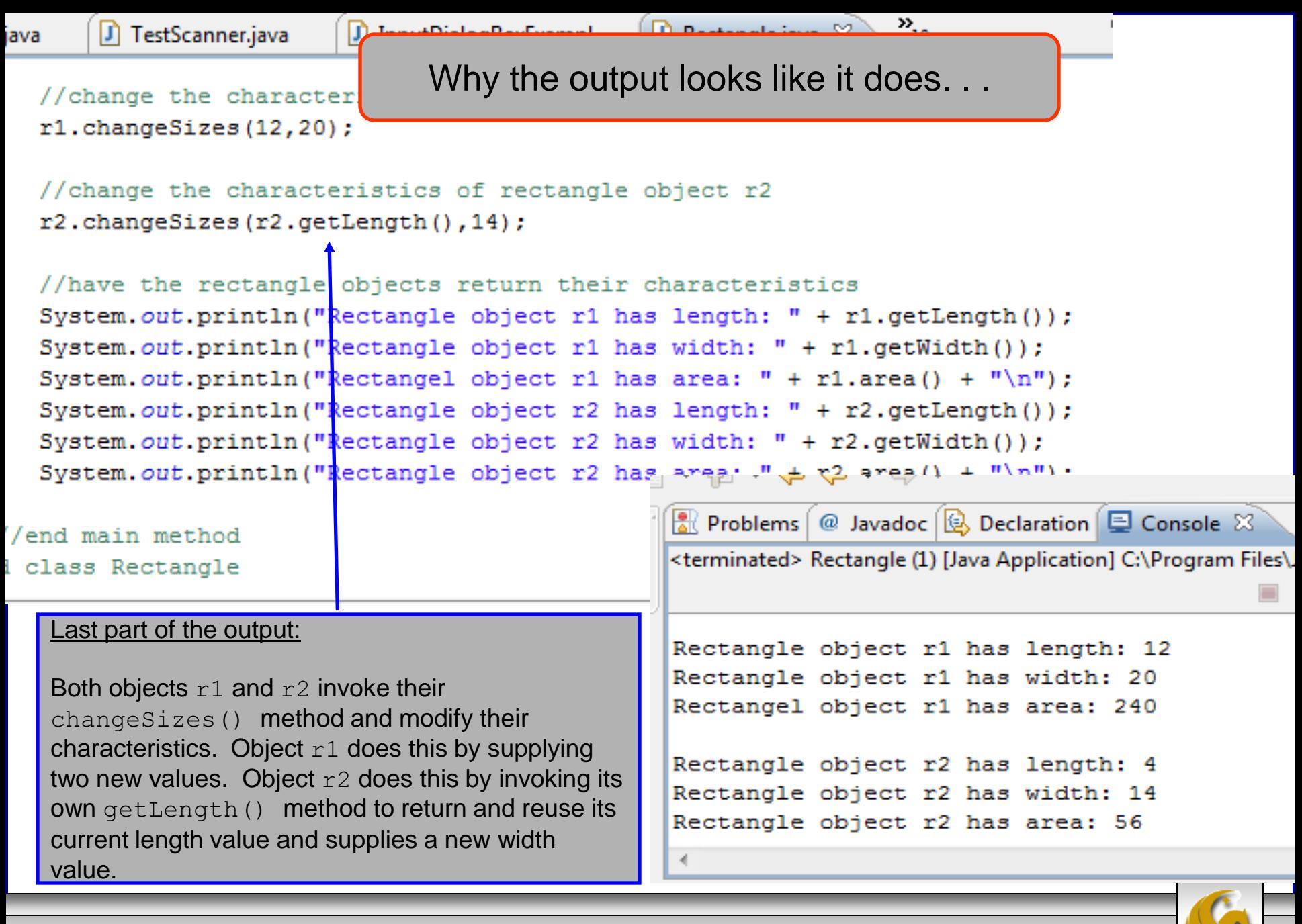

*COP 3330: In Class Practice #1 Page 10 © Dr. Mark Llewellyn*